y

produkowane w największym możliwym stopniu z materiałów, recyklingowi lub unieszkodliwione w taki sposób, który nie wiska naturalnego. Urządzenie może być odebrane po zużyciu ingu, pod warunkiem że jest ono zwrócone w stanie, który jest użytkowania. Wszelkie, nie regenerowane części składowe zostaną ptowalny dla ochrony środowiska. e dotyczące usuwania, skontaktuj się z lokalnym biurem lub lokalnym agentem

na naszej stronie internetowej listę wszystkich agentów ELINCHROM).

EL-Skyport Transmitter Plus HS **FLINCHROM** 19366 for Canon®\*/ 19367 for Nikon®\* 19371 for Sony®\*/ 19372 for Olympus® Elinchrom LTD Av. de Longemalle 11 1020 Renens / Switzerland

+41 21 637 26 77 Telefon: +41 21 637 26 81 F a x : elinchrom@elinchrom.ch Email:

"Canon<sup>®</sup>, Nikon®, Olympus<sup>®</sup> and Sony® are protected trademarks which do not belong to Elinchrom LTD

POBIERZ PODRĘCZNIK UŻYTKOWNIKA ODBIORNIKA EL-SKYPORT TRANSMITTER PLUS HS

Pobierz cały dokument używając tego linku:

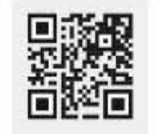

▓

http://bc.gs/elspths

#### POBIERZ ZGODNOŚĆ Z PRZEPISAMI FEDERALNEJ KOMISJI ŁĄCZNOŚCI

Pobierz deklarację zgodności dla EU używając tego linku:

http://bc.gs/ec

#### UAKTUALNIENIE FIRMWARE'U PRZEZ PORT USB

Pobierz najświeższe oprogamowanie stąd i postępuj zgodnie z instrukcjami:

http://bc.gs/fw

# 黲

#### PRZED UŻYCIEM NALEŻY ZAPOZNAĆ SIĘ Z INSTRUKCJĄ UŻYTKOWANIA

Elinchrom LTD - EL-Skyport Plus Transmitter HS - No guarantee for misprints Av. de Longemalle 11, P. O. Box-458, CH-1020 Renens, Switzerland, E-mail: elinchrom@elinchrom.ch - www.elinchrom.com

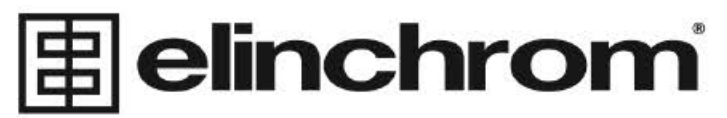

is a registered trademark of ELINCHROM LTD, RENENS, SWITZERLAND

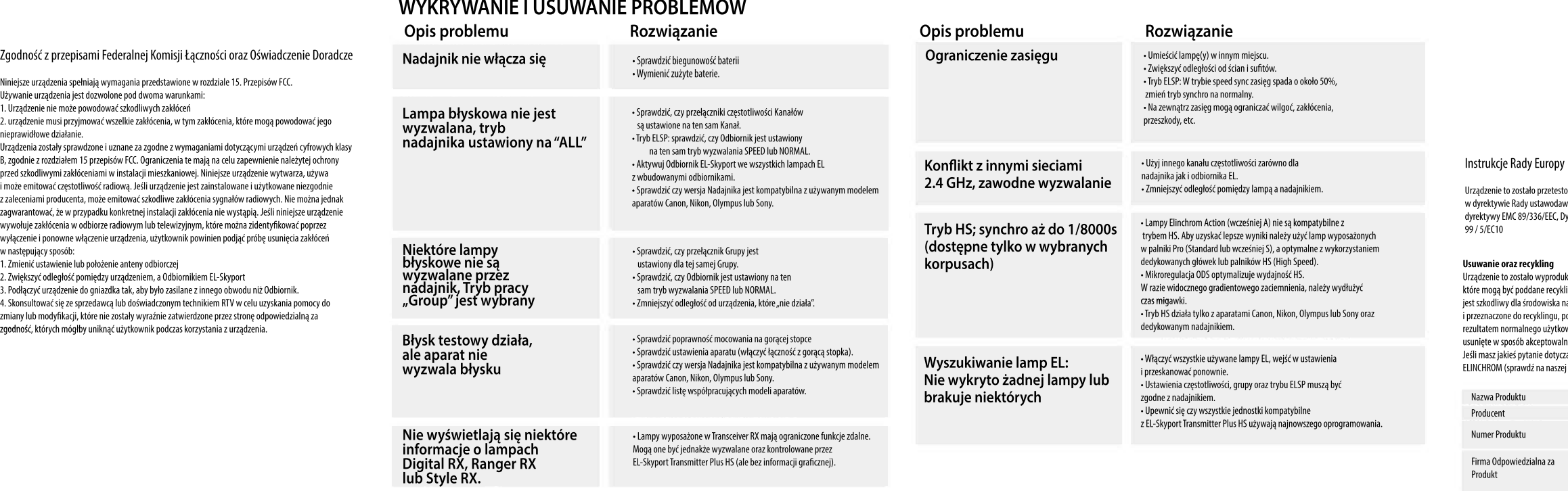

zetestowane i uznane za zgodne z wymaganiami określonymi awodawstwa państw członkowskich odnoszących się do EEC, Dyrektywy Niskiego Napięcia 73/23/EEC oraz R & TTE

#### **S k r ó c o n a I n s t r u k cj a O b s ł u g i**

### **EL-Skyport Transmitter Plus HS**

C C

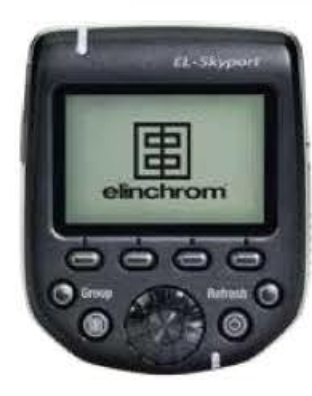

Einchrom LTD - EL-Skyport Transmitter Plus HS - 05.2016

### **INSTALACJABATERII**

Aby dostać się do pojemnika na baterie naciśnij i przesuń klapkę (ilustracja 1). Włóż baterie zgodnie z biegunowością. (Należy użyć dwóch baterii AA: alkalicznych lub typu NiMh). Przesuń klapkę z powrotem na miejsce (ilustracja 2).

# **CZĘSTOTLIWOŚCIKANAŁÓW DLA RODZINY EL-SKYPORT**

![](_page_1_Picture_5.jpeg)

![](_page_1_Figure_21.jpeg)

![](_page_1_Figure_23.jpeg)

## **MONTAŻNADAJNIKANAAPARACIE**

- 2. Wsuń stopke w sanki aparatu.
- 3. Wyrównaj gorącą stopkę nadajnika EL-Skyport z sankami
- naaparacie.
- 4. Zakręć pierścień blokujący w prawo, aż blokada zaskoczy na miejsce. (ilustracja 3)

# **DEMONTAŻNADAJNIKA**

1. Odblokowanie: Równocześnie wciśnij i przekręć pierścień blokujący w lewo. (ilustracia 4) 2. Wysuń nadajnik EL-Skyport z sanek aparatu.

![](_page_1_Picture_14.jpeg)

![](_page_1_Picture_16.jpeg)

Ilustracia 3 Ilustracia 4

## **RESETOWANIE USTAWIEŃ NADAJNIKA**

1. Włącz nadajnik EL-Skyport. 2. Przytrzymaj przez 2 sek. wciśnięte jednocześnie przyciski power  $\pm$ /menu up oraz setup/exit.

![](_page_1_Picture_2.jpeg)

![](_page_1_Picture_3.jpeg)